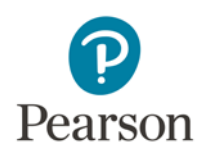

## **Video Exporting Guide for iMovie V 9.0.9 and 10.1.9**

You may need to use iMovie to:

- Reduce the size of your video file for uploading
- Convert your video into a file format which meets the requirements of the assessment. The approved formats include: .asf, .qt, .mov, .mpg, .mpeg, .avi, .wmv, .mp4, and .m4v.

## **Please follow these instructions to export your video from iMovie 9.0.9:**

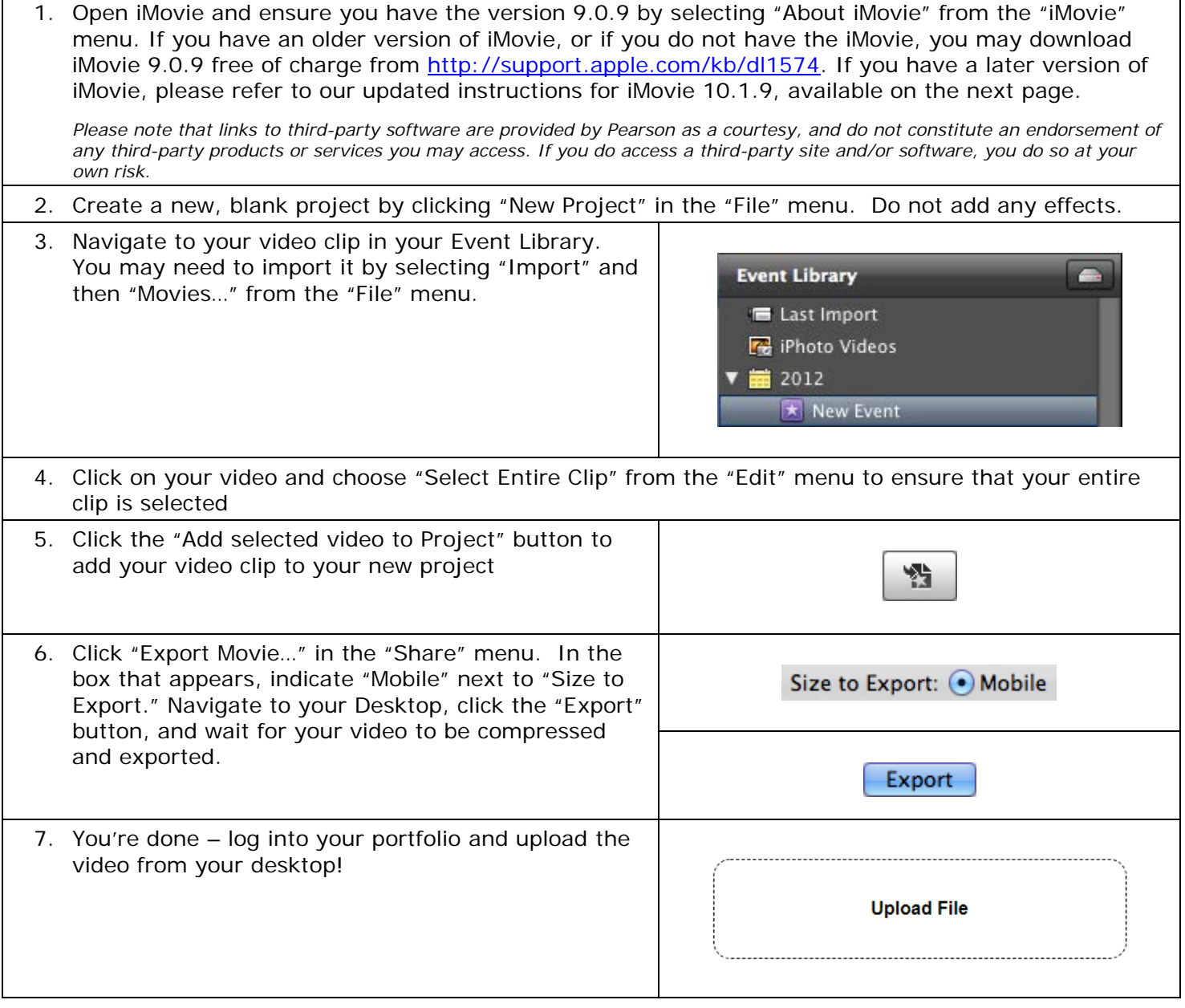

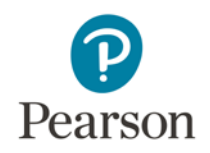

## **Please follow these instructions to export your video from iMovie 10.1.9:**

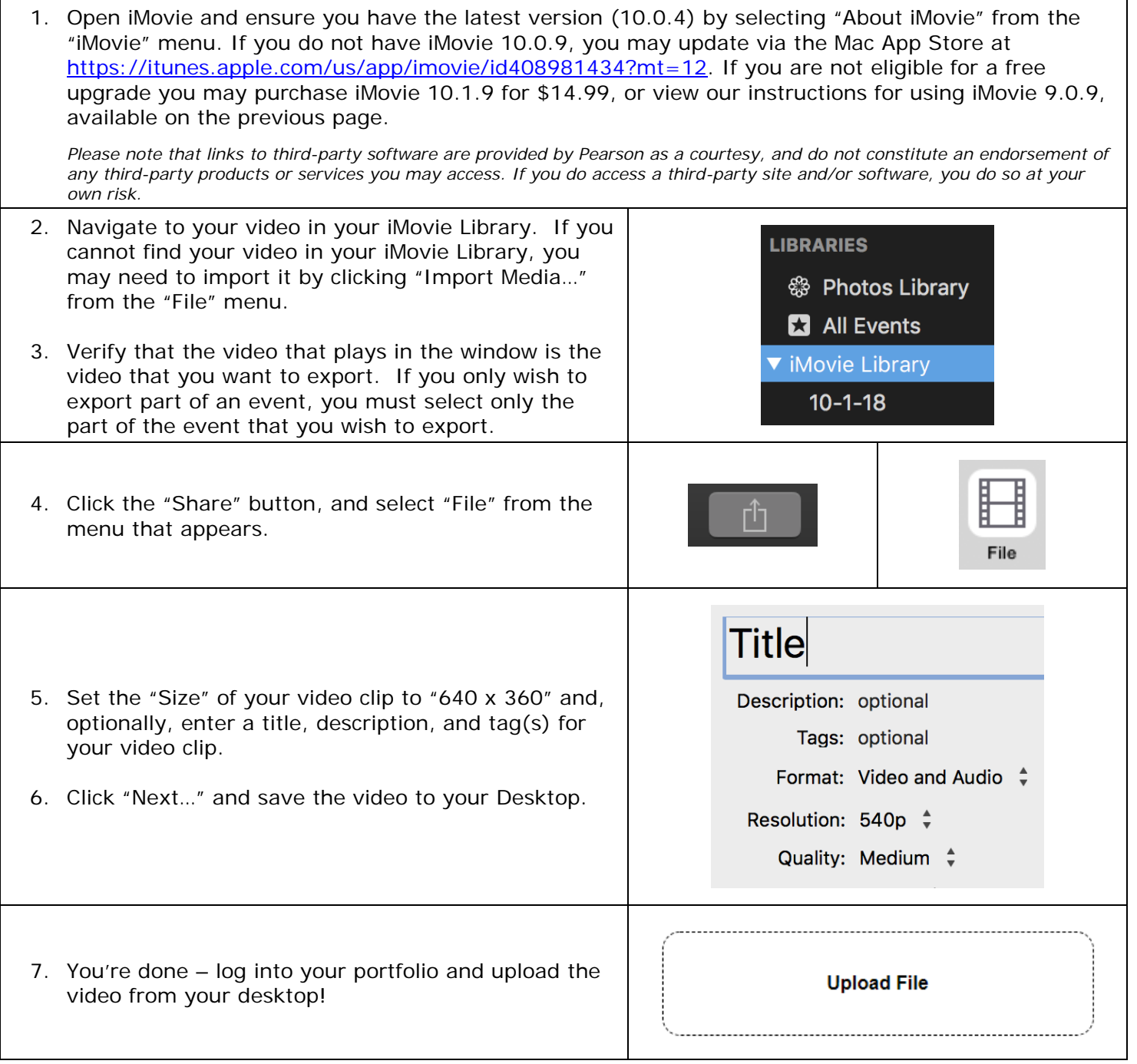

## **For Additional Support**

Please visit the program website to review additional support materials, including video tutorials and Frequently Asked Questions (FAQ). For additional assistance, contact Customer Support. See "Contact Us" on the program website for contact information.